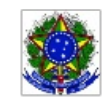

SERVICO PÚBLICO FEDERAL MINISTÉRIO DA EDUCAÇÃO Instituto Federal de Educação, Ciência e Tecnologia Sul-rio-grandense

### EDITAL PROEN/PROEX Nº 43/2020

Dispõem sobre a seleção de PROFESSOR CONTEUDISTA para atuar nos CURSOS ONLINE ABERTO E MASSIVO NA MODALIDADE A DISTÂNCIA, no âmbito da Rede e-Tec Brasi.

O Pró-reitor da Pró-reitoria de Ensino (PROEN), em conjunto com a Pró-reitora da Próreitoria de Extensão e Cultura (PROEX) e com o Chefe do Departamento de Educação a Distância e Novas Tecnologias (DETE), do Instituto Federal de Educação, Ciência e Tecnologia Sul-rio-grandense (IFSul), no uso de suas atribuições legais, torna pública a abertura do processo seletivo simplificado para provimento de vagas e formação de cadastro de reserva para a função de PROFESSOR CONTEUDISTA, a fim de atuar nos CURSOS ONLINE ABERTO E MASSIVO NA MODALIDADE A DISTÂNCIA, no âmbito da Rede e-Tec Brasi, atendendo à necessidade temporária e excepcional de interesse público, as leis nº 11.273/2006, Decreto nº 7.589/2011, bem como a Portaria/MEC nº 817/2015, Portaria/MEC nº 1.152/2015 e Manual de Gestão Rede e-Tec/Brasil, conforme segue:

### 1. DAS DISPOSIÇÕES PRELIMINARES

1.1. O processo seletivo será regido por este Edital;

1.2. Ao efetivar a inscrição, a candidata ou o candidato declara estar ciente do conteúdo deste Edital e acata, na íntegra, as suas disposições;

1.3. A participação no presente edital não implicará em redução das atividades normalmente desempenhadas pela candidata ou pelo candidato na sua instituição de origem;

1.4. Não é permitido o acúmulo de bolsas para candidatas ou candidatos já participantes de programas de fomento a estudo e pesquisa do governo federal (UAB, e-Tec, PARFOR, SECAD), com bolsas do Fundo Nacional de Desenvolvimento da Educação (FNDE), bem como bolsas oriundas de recursos próprios do IFSul;

1.4.1. As candidatas e os candidatos deverão estar atentos para evitar a sobreposição de períodos de vinculação entre os programas;

1.5. O candidato ou candidata deverá estar no pleno exercício de suas funções, se for servidor público, não podendo estar em gozo de qualquer tipo de afastamento(aposentadoria, saúde, maternidade ou capacitação/qualificação)

1.6. Cada candidata ou candidato poderá se inscrever para apenas 01 (uma) disciplina;

1.6. Dúvidas e informações poderão ser encaminhadas para o e-mail: editalproen432020@gmail.com .

# 2. DAS VAGAS

2.1. O presente processo seletivo simplificado destina-se ao preenchimento de 04 (quatro) vagas para a função de PROFESSOR CONTEUDISTA para a elaboração e produção de materiais dos cursos Moodle na modalidade a distância, na forma de Curso Online Aberto e Massivo (Massive Open Online Course – MOOC) com o objetivo de capacitar os atores envolvidos na oferta dos cursos FICs EaD do IFSul.

2.2. As vagas estão distribuídas conforme Quadro I:

### Quadro I – Distribuição de vaga

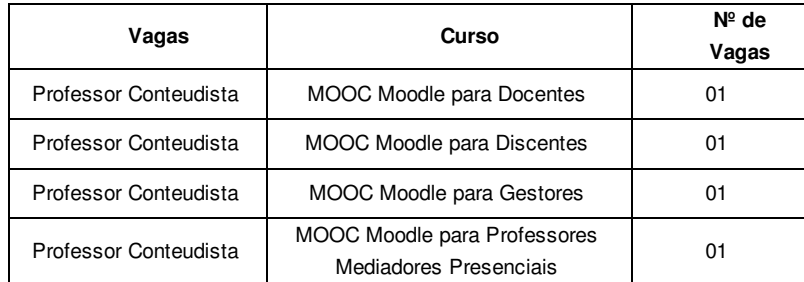

2.3. Os conteúdos programáticos de cada curso está disponível no Anexo IV;

2.4. As demais candidatas e candidatos classificados irão compor cadastro de reserva e poderão ser selecionados conforme necessidade posterior, observando-se a ordem de classificação.

# 3. DAS INSCRIÇÕES

### Quadro II – Datas das publicações

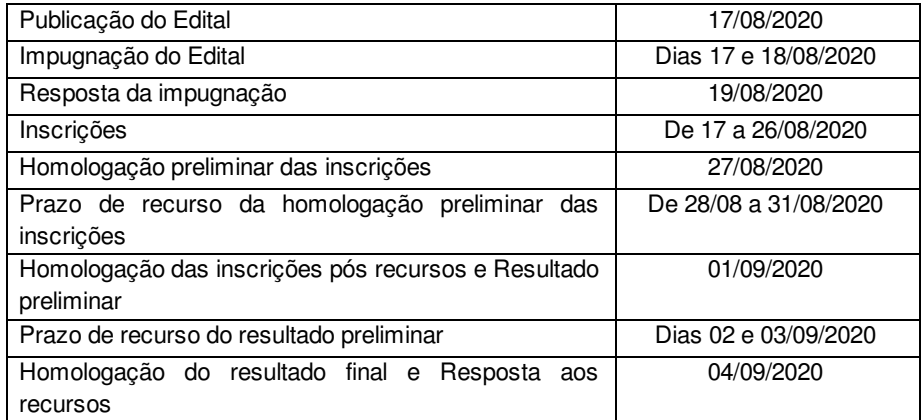

3.1. Justifica-se os prazos exíguos de seleção simplificada, tendo em vista a necessidade de início imediato dos cursos;

3.2. Serão deferidas as inscrições para as candidatas e os candidatos que cumpram todas as condições gerais e específicas descritas abaixo:

> a) Possuir a formação requerida, de acordo com a função à qual está se candidatando (conforme o Quadro III);

> b) Possuir disponibilidade para cumprir 15 horas semanais presenciais no Departamento de Educação a Distância e Novas Tecnologias, da Pró-reitoria de Ensino do IFSul, localizada na cidade de Pelotas – RS ou de forma remota durante a pandemia;

 $b^1$ ) Visando o cumprimento das 15 horas semanais presenciais, as candidatas e/ou candidatos selecionados deverão apresentar, para posse, comprovante de residência na cidade de Pelotas/RS ou cidades vizinhas.

c) Ter conhecimento e habilidade na utilização da Internet e ferramentas tecnológicas digitais da informação e da comunicação.

3.3. As inscrições serão recebidas unicamente via correio eletrônico e deverão ser enviadas para o endereço: editalproen432020@gmail.com;

3.3.1. No campo "Assunto" deverá conter o <NOME COMPLETO DA CANDIDATA/CANDIDATO – VAGA E CURSO>, conforme Quadro IV;

3.3.2. O e-mail de inscrição deve ser enviado até 23h59min, da data limite para inscrições conforme disposto no Quadro II, com a seguinte documentação, digitalizada em arquivo pdf, em anexo:

a) Ficha de inscrição preenchida (ANEXO I);

b) Comprovante de residência em nome da candidata ou candidato;

c) Comprovante de integrar o Quadro Permanente de Servidores Públicos da União com SIAP, no caso de candidatas e candidatos que concorrerão às vagas de situação "INTERNO"

- d) Currículo Lattes atualizado, obrigatoriamente nos formatos pdf, doc ou rtf;
- e) Diploma ou certificado de conclusão do curso de Graduação;
- e) Tabela de Pontuação Análise Curricular (ANEXO II) preenchida;

f) Cópias digitais dos documentos comprobatórios deverão ser anexadas à ficha de inscrição seguindo a ordem dos critérios apresentados na Pontuação de Análise Curricular (Quadro V), como requisito indispensável para a sequência da candidata ou candidato no processo seletivo.

3.4. Somente serão homologadas as inscrições que atenderem integralmente os itens 3.2 e 3.3;

3.5. Não serão aceitas inscrições que forem encaminhadas fora do prazo e/ou enviadas para endereço diferente do especificado neste edital;

3.6. O não envio da documentação comprobatória, no ato da inscrição, excluirá automaticamente a candidata ou o candidato do processo seletivo;

3.7. A documentação deverá ser anexada de acordo com a ordem estabelecida no item 3.3.1;

3.7.1. Os nomes dos arquivos digitalizados deverão ser os mesmos designados no item 3.3.1.;

3.7.2. O item 3.3.1, f) e g), quais sejam, a tabela de pontuação prévia e os documentos comprobatórios, em sua totalidade, deverão ser digitalizados em um arquivo único, em formato PDF e de acordo com a ordem estabelecida no Quadro V - Pontuação de análise curricular.

3.8. As candidatas ou candidatos são responsáveis pela veracidade das informações prestadas, bem como pela autenticidade dos documentos digitalizados enviados de forma virtual, conforme declaração a ser anexada sob pena de desclassificação da função requerida (ANEXO III).

3.9. Os recursos deverão ser enviados para o e-mail: editalproen432020@gmail.com .

# 4. DOS REQUISITOS DAS FUNÇÕES

### Quadro III – Requisitos específicos

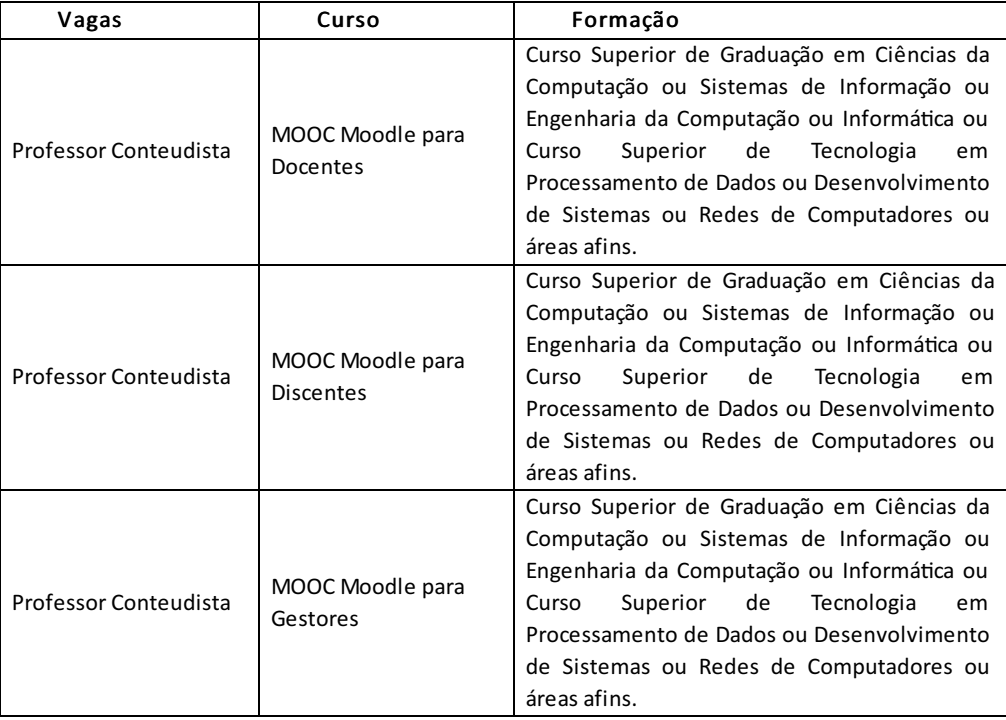

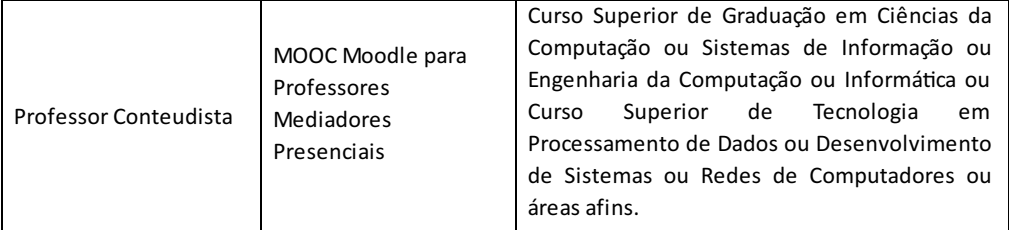

# 5. DO ENCARGO, ATRIBUIÇÕES, REMUNERAÇÃO

- 5.1. São atribuições da função de Professor Conteudista:
	- a) Auxiliar na elaboração do Projeto Pedagógico do Curso (PPC);

b) Elaborar e entregar os conteúdos e materiais didáticos dos módulos solicitados, no prazo determinado;

c) Participar de capacitação específica para o desempenho de sua função;

d) Adequar com auxílio da Coordenação de Produção de Tecnologias Educacionais do IFSul, conteúdos, materiais didáticos, mídias e bibliografia utilizados para o desenvolvimento do curso à linguagem da modalidade a distância e de cursos massivos;

e) Participar de grupo de trabalho para focam a produção de materiais didáticos para a modalidade a distância e massiva;

f) Disponibilizar e fornecer informações, orientar as atividades propostas nos módulos e/os trabalhos realizados;

- g) Participar das reuniões de planejamento e avaliação do curso;
- h) Elaborar atividades avaliativas e complementares, com os critérios de correção;
- i) Desenvolver roteiros para videoaulas;

j) Realizar gravações de videoaulas, gravações de áudio e vídeos instrucionais pertinentes ao planejamento do curso.

5.2. O valor da bolsa será de acordo com a carga horária total de 40 horas, conforme discriminado no Quadro IV, apresentado a seguir:

| Vaga                     | <b>Status</b>        | Carga<br>Horária<br>Semanal        | Valor<br>pago por<br>hora | Valor Bruto | Desconto<br>11% | Valor<br>Líquido |
|--------------------------|----------------------|------------------------------------|---------------------------|-------------|-----------------|------------------|
| Professor<br>Conteudista | Interno <sup>1</sup> | 40 horas<br>para cada<br>professor | R\$ 100,00                | R\$4.000,00 |                 | R\$4.000,00      |
|                          | Externo <sup>2</sup> |                                    |                           | R\$4.000,00 | R\$440,00       | R\$ 3.560,003    |

Quadro IV – Carga horária e valor pago por hora

<sup>1</sup> Se refere a candidatos que possuem SIAPE, ou seja, candidatos que pertençam ao quadro permanente de servidores da união;

² Se refere a candidatos que não possuem SIAPE, ou seja, candidatos que não pertençam ao quadro permanente de servidores da união;

³ Poderá incidir retenção de imposto de renda sobre o valor.

# 6. DA SELEÇÃO

6.1. O processo de seleção será conduzido por uma comissão designada pelo Magnifico Reitor do IFSul;

6.1.1. Atendendo o Art. 20, da Lei 9.784/99, poderá ser declarada, de ofício ou a pedido, suspeição de integrante da comissão de seleção que tenha amizade íntima ou inimizade notória com alguma ou algum dos interessados ou com os respectivos cônjuges, companheiros, parentes e afins até o terceiro grau;

6.2. A Seleção será realizada por meio de Análise Curricular que poderá totalizar, no máximo, 100 (cem) pontos, de acordo com o Quadro V:

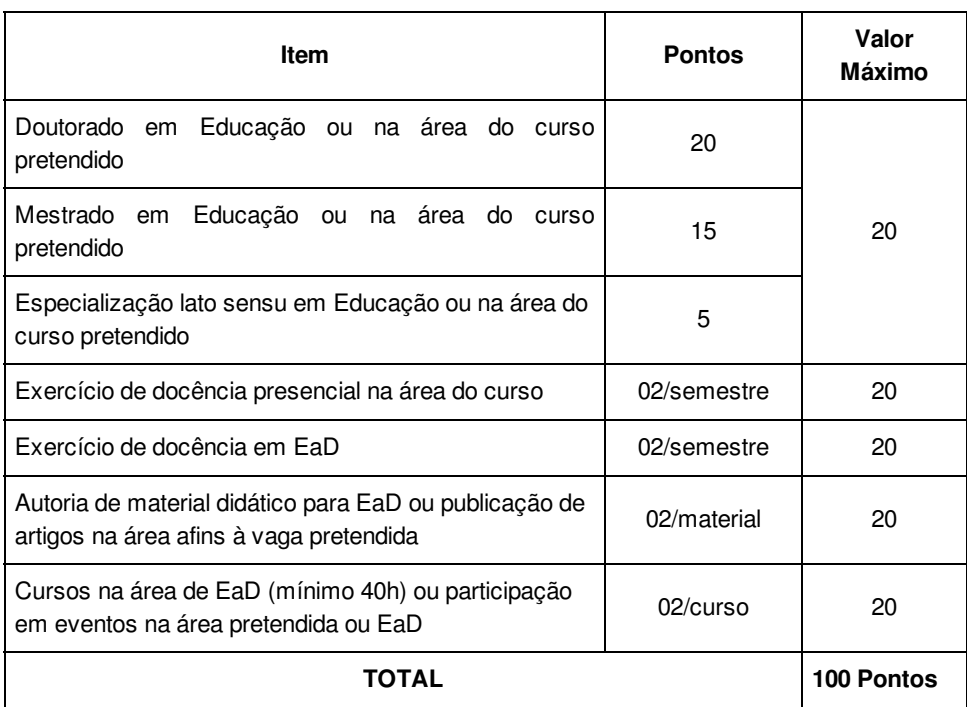

## Quadro V– Pontuação de Análise Curricular

6.2.1. Somente será considerada a pontuação do título de pós-graduação de maior grau;

6.2.2. Os títulos de pós-graduação não são pontuados de forma cumulativa, quando apresentados mais de um no mesmo item;

6.2.3. O título de pós-graduação somente será considerado, se for apresentado o comprovante de conclusão do mesmo;

6.2.4. Somente serão computados os itens comprovados pela candidata ou candidato no ato da inscrição eletrônica e que estejam devidamente descritos na ficha de inscrição (ANEXO II);

6.2.5. O ANEXO II se trata de uma pontuação prévia e não vinculante, a pontuação final da análise curricular dependerá exclusivamente da verificação dos documentos comprobatórios pela comissão de seleção;

6.2.3. Tornam-se sem nenhum efeito as atividades que constem no Currículo e que não forem devidamente comprovadas.

### 7. DOS CRITÉRIOS DE DESEMPATE

7.1. No caso de empate será classificado em primeiro lugar a candidata ou o candidato que comprovar, respectivamente:

- a) Ser maior de 60 anos;
- b) Maior tempo de experiência de experiência na modalidade de educação a distância;
- c) Maior titulação;
- d) Maior idade, e
- e) Sorteio.

## 8. DA DIVULGAÇÃO DOS RESULTADOS

8.1. A divulgação dos resultados finais será realizada na página do http://www.ifsul.edu.br/ acordo com o cronograma do Quadro II;

8.2. No momento da divulgação, os selecionados serão informados do prazo limite para entrega dos termos e documentos necessários para a efetivação na função e recebimento da bolsa;

8.3. Os referidos termos deverão ser preenchidos, assinados e enviados digitalizados de forma virtual, pela plataforma MOODLE e, posteriormente, com o retorno das atividades presenciais, os documentos comprobatórios deverão ser entregues em papel, de forma física;

8.3.1. A não entrega, dos termos e documentos comprobatórios de forma física, acarretará no desligamento da candidata ou candidato, podendo ensejar abertura de processo administrativo para ressarcimento, a união, dos valores recebidos.

# 9. DA VALIDADE DO PROCESSO SELETIVO

9.1. O processo seletivo simplificado será válido por 01 (um) ano a contar da data da homologação do resultado final, podendo ser prorrogado por igual período a critério da administração.

### 10. DISPOSIÇÕES GERAIS

10.1. Surgindo novas vagas durante o período de validade da presente seleção para a mesma função, as candidatas e candidatos aprovados poderão ser reaproveitados, observada a ordem de classificação, a carga horária máxima de dedicação ao Programa e as demais exigências normativas e constantes neste Edital;

10.2. O não cumprimento, a contento, das atividades na função de professor conteudista, conforme os subitens do item 5, deste edital, implicará no desligamento imediato do bolsista;

10.3. Eventuais mudanças neste edital serão realizadas através de editais de retificação ou editais complementares;

10.4. Casos omissos serão julgados pela Comissão de Seleção deste Edital, que será presidida pelo chefe do DEPARTAMENTO DE EDUCAÇÃO A DISTÂNCIA E NOVAS TECNOLOGIAS (DETE) da Reitoria;

10.5. O Foro para solucionar os litígios decorrentes deste Edital é o da Justiça Federal, Seção Judiciária do Estado do Rio Grande do Sul, Subseção Judiciária de Pelotas/RS, com exclusão de qualquer outro, por mais privilegiado que seja.

Pelotas, 17 de agosto de 2020.

Antônio Cardoso Oliveira Chefe do Departamento de Educação a Distância e Novas Tecnologias

> Gisela Loureiro Duarte Pró-reitoria de Extensão e Cultura

Rodrigo Nascimento da Silva Pró-reitor de Ensino

# ANEXO I – FICHA DE INSCRIÇÃO

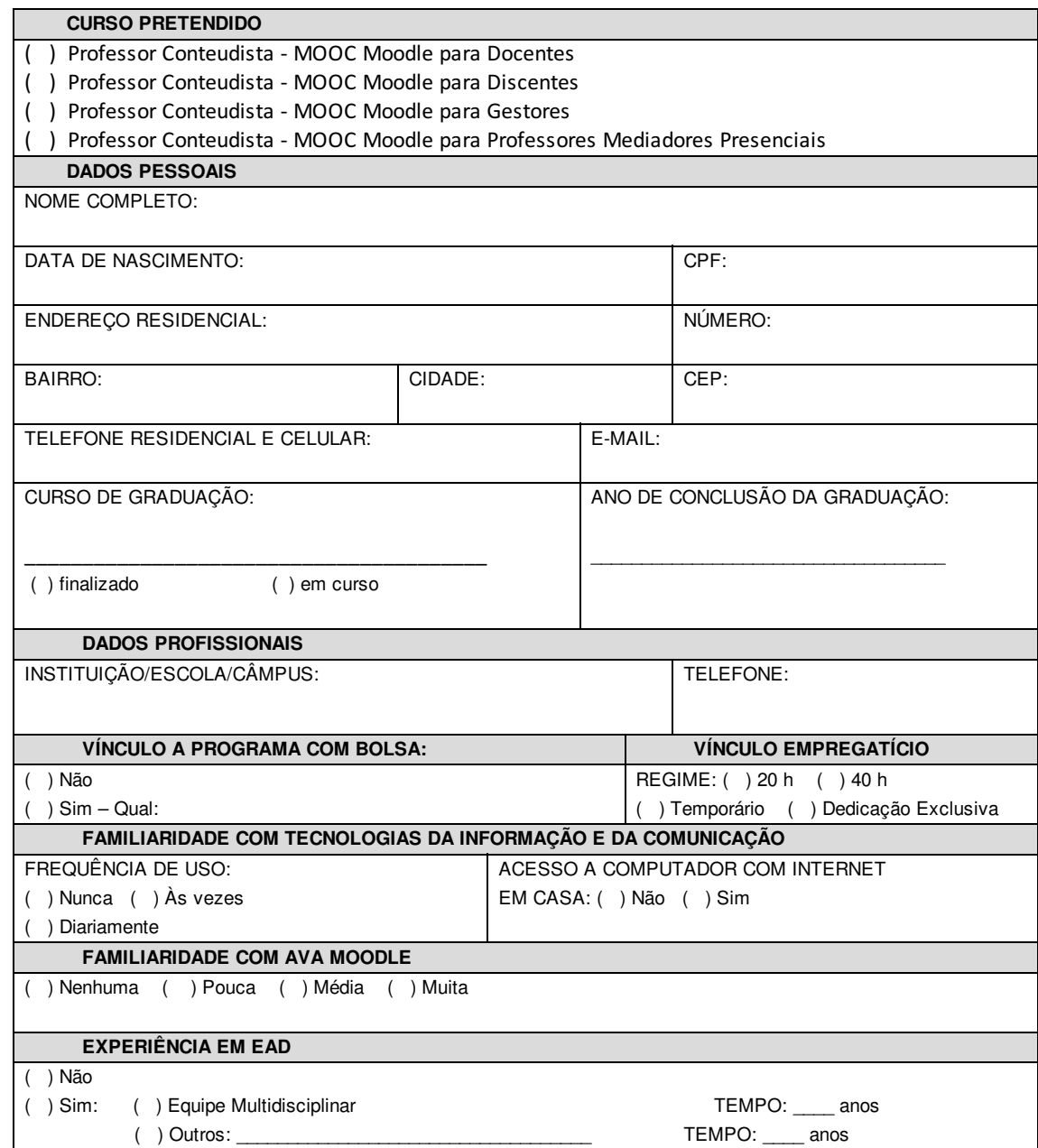

Data: \_\_\_/\_\_\_\_/\_\_\_

\_\_\_\_\_\_\_\_\_\_\_\_\_\_\_\_\_\_\_\_\_\_\_\_\_\_\_\_\_\_\_\_\_\_\_\_\_\_\_\_\_ Assinatura do(a) Candidato(a)

### **Item Pontos Valor Máximo Pontuação Pretendida** Doutorado em Educação ou na área do curso pretendido 20 Mestrado em Educação ou na área do 15 15 20 curso pretendido 15 Especialização lato sensu em Educação ou na área do curso pretendido 5 Exercício de docência presencial na área do curso 02/semestre 20 Exercício de docência em EaD | 02/semestre | 20 Autoria de material didático para EaD ou publicação de artigos na área afins à vaga pretendida 02/material 20 Cursos na área de EaD (mínimo 40h) ou participação em eventos na área pretendida ou EaD 02/curso 20 **TOTAL** 100 pontos

# ANEXO II – PONTUAÇÃO

Data: \_\_\_/\_\_\_\_/\_\_\_

\_\_\_\_\_\_\_\_\_\_\_\_\_\_\_\_\_\_\_\_\_\_\_\_\_\_\_\_\_\_\_\_\_\_\_\_\_\_\_\_\_ Assinatura do(a) Candidato(a)

# ANEXO III - DECLARAÇÃO DE VERACIDADE DAS INFORMAÇÕES E AUTENTICIDADES DOS DOCUMENTOS APRESENTADOS

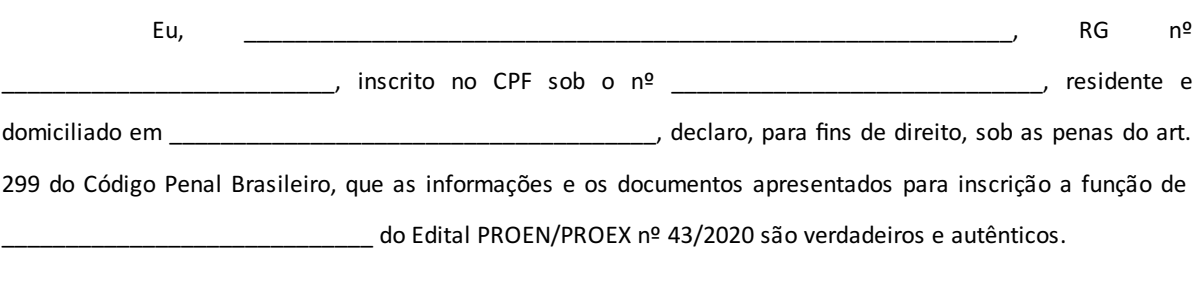

E por ser esta a expressão da verdade, firmo o presente.

Data: \_\_\_/\_\_\_\_/\_\_\_

\_\_\_\_\_\_\_\_\_\_\_\_\_\_\_\_\_\_\_\_\_\_\_\_\_\_\_\_\_\_\_\_\_\_\_\_\_\_\_\_\_ Assinatura do(a) Candidato(a)

# ANEXO IV - CONTEÚDOS PROGRAMÁTICOS

#### Curso Moodle para Docentes

- 1. Introdução ao Ambiente Virtual de Aprendizagem Moodle
- 2. Conhecendo a plataforma
	- 2.1. Página Inicial
	- 2.2. Preenchimento de perfil
	- 2.3. Esqueci minha senha
	- 2.4. Encaminhar mensagem
	- 2.5. Modo Aluno
	- 2.6. Modo Professor (Edição)
- 3. Adicionando recursos
	- 3.1. Ativando a Edição
	- 3.2. Arquivo
	- 3.3. Página
	- 3.4. URL
	- 3.5. Pasta
	- 3.6. Rótulo
	- 3.7. Livro
	- 3.8. H5P
	- 3.9. Inserir Vídeos
- 4. Acrescentando atividades
	- 4.1. Tarefa
	- 4.2. Questionário
	- 4.3. Glossário
	- 4.4. Fórum
	- 4.5. Escolha
- 5. Avaliação das Atividades
- 6. Notificações de Atividades Moodle

## Curso Moodle para Dis centes

- 1. Introdução ao Ambiente Virtual de Aprendizagem Moodle
- 2. Acesso À Plataforma
	- 2.1. Meus Cursos
	- 2.2. Acesso Ao Curso
		- 2.2.1. Interface

2.2.2. Nota

- 3. Modificar Perfil
	- 3.1. Acrescentar foto ao perfil
	- 3.2. Visualizar perfil
	- 3.3. Mudar Senha
- 4. Configurações de Mensagens
	- 4.1. Enviando mensagem
	- 4.2. Recebendo uma mensagem
	- 4.3. Histórico de mensagens
- 5. Recursos
	- 5.1. Arquivo
	- 5.2. Página
	- 5.3. URL
	- 5.4. Pasta
	- 5.5. Rótulo
	- 5.6. Livro
	- 5.7. H5P
	- 5.8. Vídeos
- 6. Atividades
	- 6.1. Tarefa
	- 6.2. Questionário
	- 6.3. Glossário
	- 6.4. Fórum
	- 6.5. Escolha
- 7. Suporte

## Curso Moodle para Gestores

- 1. Gerenciando Categorias
- 2. Criando cursos
	- 2.1. Gerenciando cursos
- 3. Gerenciando usuários
	- 3.1. Inscrições
	- 3.2. Permissões
	- 3.3. Coortes
	- 3.4. Grupos
	- 3.5. Agrupamentos

#### 4. Inscrição de usuários

- 4.1. Auto inscrição
- 4.2. Inscrição em lote
- 4.3. Inscrição de usuários
- 5. Backup do curso
	- 5.1. Backup manual
	- 5.2. Restaurar o curso
	- 5.3. Backup automático
- 6. Configurações do ambiente
- 7. Gerenciando plugins
- 8. Livro de notas
- 9. Configuração da página inicial
- 10. Gerenciamento de temas

#### Curso Moodle para Professores Mediadores Presenciais

- 1. Introdução ao Ambiente Virtual de Aprendizagem Moodle
- 2. Conhecendo a plataforma
	- 2.1. Página Inicial
	- 2.2. Preenchimento de perfil
	- 2.3. Esqueci minha senha
- 3. Envio de Mensagens
- 4. Avaliação de Atividades
- 5. Interação com os alunos
- 6. Relatório de Notas
- 7. Notificações de Atividades Moodle

Documento assinado eletronicamente por:

Gisela Loureiro Duarte, PRO-REITOR - CD2 - IF-PROEX, em 17/08/2020 21:23:11.

- Antonio Cardoso Oliveira, CHEFE DE DEPARTAMENTO CD4 IF-DETE, em 17/08/2020 18:06:56.
- Rodrigo Nascimento da Silva, PRO-REITOR CD2 IF-PROEN, em 17/08/2020 17:51:57.

Este documento foi emitido pelo SUAP em 17/08/2020. Para comprovar sua autenticidade, faça a leitura do QRCode ao lado ou acesse https://suap.ifsul.edu.br/autenticar-documento/ e forneça os dados abaixo:

Código Verificador: 69824 Código de Autenticação: cc46c3dead

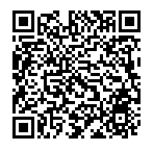